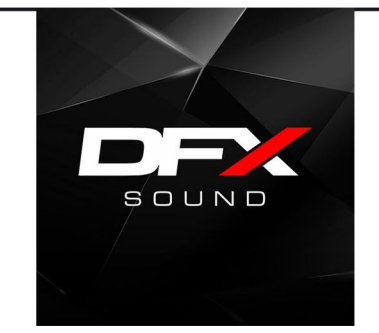

# **DFX MONITOR**

**MONITOR DE ESCENARIO / VIVO** Monitor biamplificado de 1000W RMS / Transductor coaxial de 15" y driver de 3".

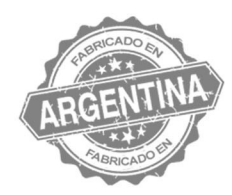

### **ESPECIFICACIONES**

Controlador DSP. Material de imán: Neodimio Diámetro Bobina (LF): 75,5mm. (3") Angulo de dispersión: 60°x 40°<br>Respuesta de frecuencia: 44Hz- 18.000Hz Sensibilidad Máxima(SPL): 131dB

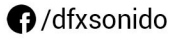

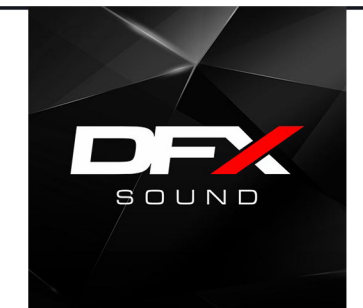

## **DFX MONITOR**

**MONITOR DE ESCENARIO / VIVO** Monitor biamplificado de 1000W RMS / Transductor coaxial de 15" y driver de 3".

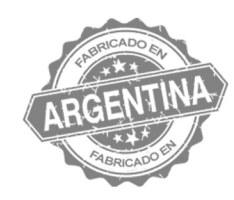

#### **ESPECIFICACIONES**

Diámetro nominal del parlante: 380mm.(15") Material de imán: Neodimio Diámetro Bobina (LF): 75,5mm.(3") Material de la Campana(LF): Aluminio Material de la bobina(LF): Cobre Material de la Forma(LF): Fibra de vidrio Material de la bobina(HF): Aluminio Material de la membrana(HF): Titanio Ángulo de dispersión: 60°x40° Respuesta de frecuencia: 44Hz- 18.000Hz Sensibilidad Máxima(SPL): 131dB Peso: 20Kg

#### **AMPLIFICADOR**

Módulos clase D controlado por DSP Potencia RMS Subwoofer: 800W Potencia RMS Medios y Agudos: 200W Conector de Entrada de Señal: XLR / 6.3 mm Jack Conector de Salida de Señal: XLR Conector de Salida al Sub: Interno Conector de Entrada y Salida de Tensión: Speakon Power Com Protección: Limitador, Sobrecarga, Temperatura y Cortocircuito Rango de Tensión: 220V (170-264V 50 Hz)

#### **DSP**

Conector de datos: USB

Sistema Operativo: Windows XP / VISTA / WIN7 / WIN8 / WIN10 x86 ox64 Parámetros Modificables: Ganancia, Fase, Mute, Compresión, EQ Paramétrico de 4 bandas en la entrada. Crossover, EQ paramétricode 9 bandas a la salida, Delay, Noise gate y Limitador.

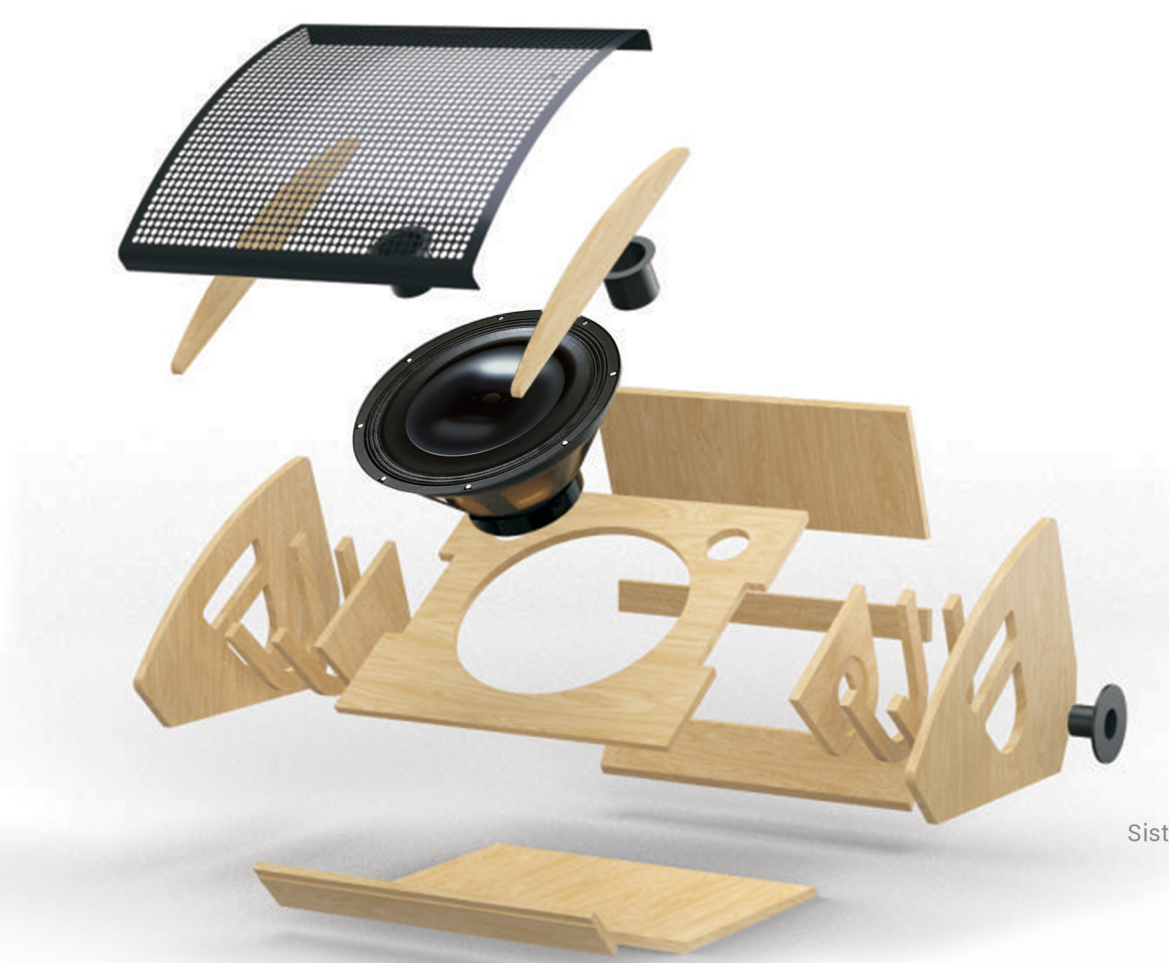

www.dfxsound.com

**O**/dfxsonido